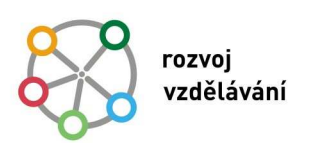

## **Výsledek výzvy k podávání nabídek**

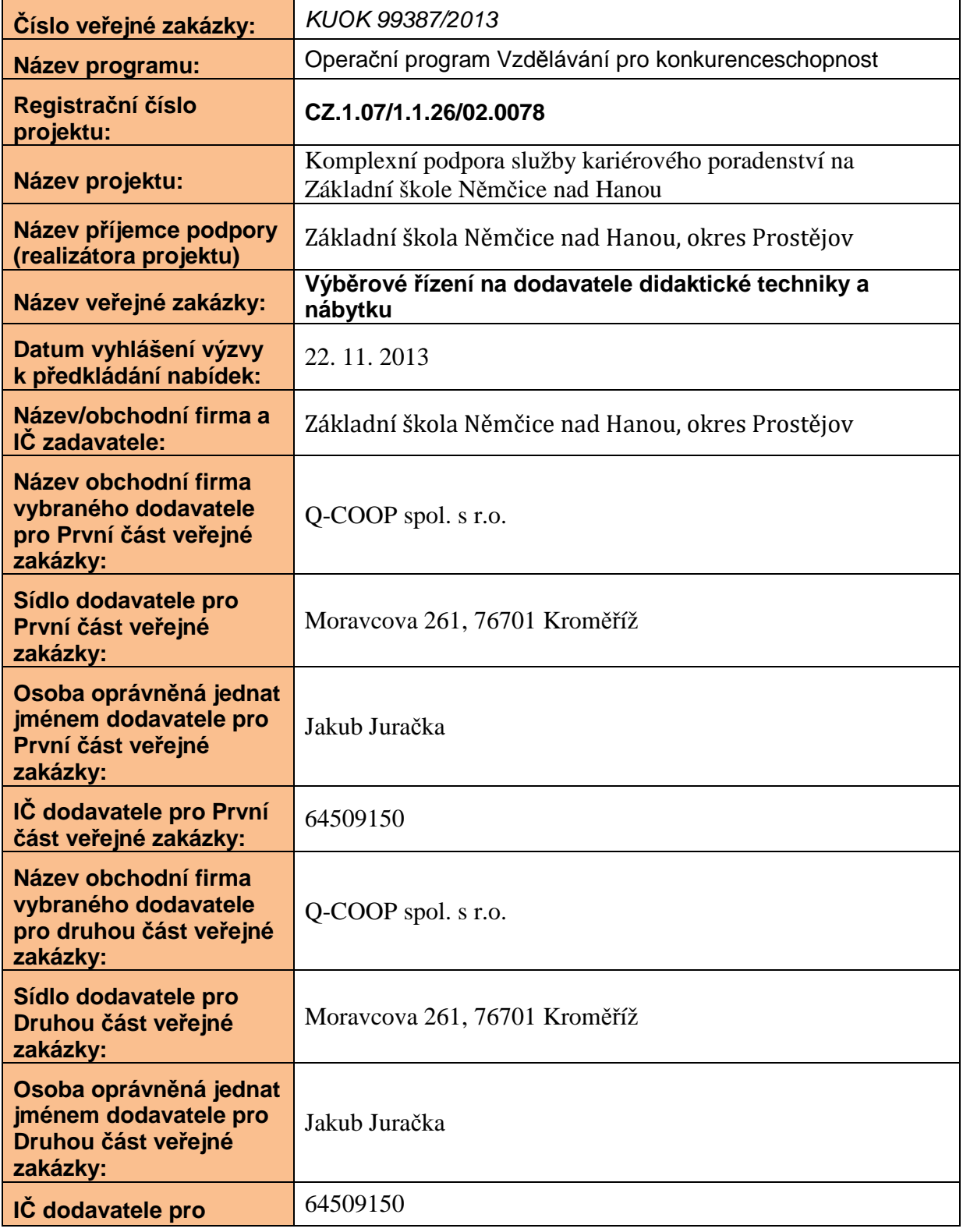

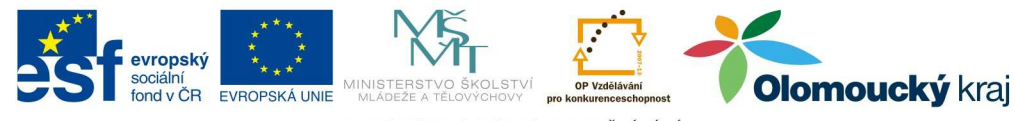

INVESTICE DO ROZVOJE VZDĚLÁVÁNÍ

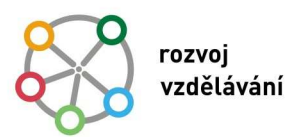

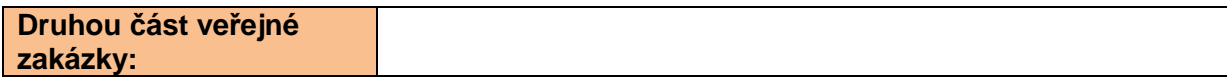

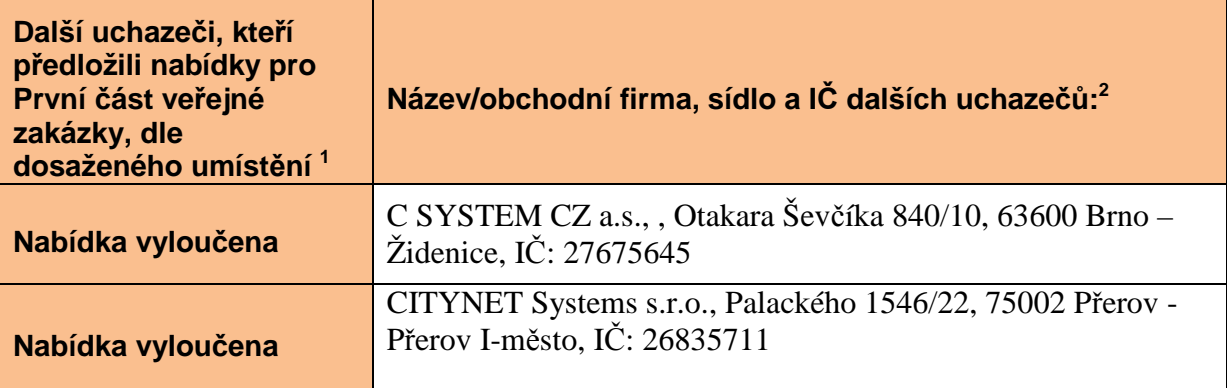

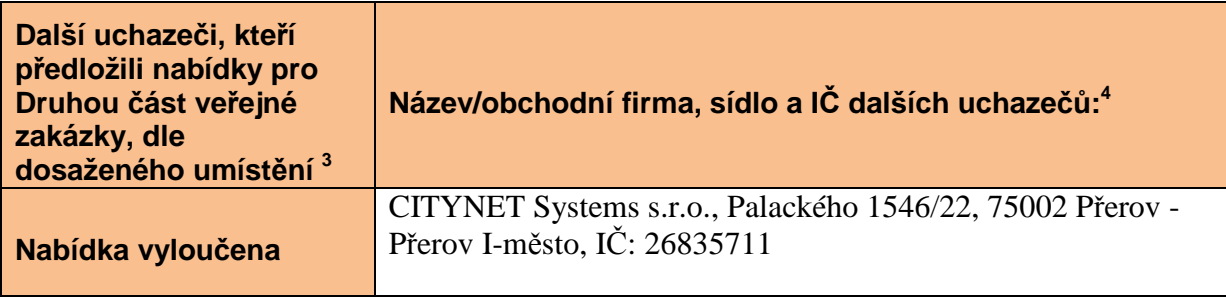

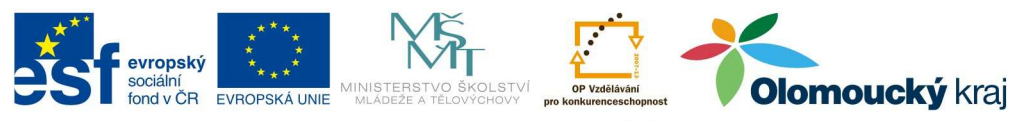

INVESTICE DO ROZVOJE VZDĚLÁVÁNÍ

<sup>&</sup>lt;sup>1</sup> Doplňte řádky dle počtu podaných nabídek.<br><sup>2</sup> V případě zrušeného výběrového řízení se tabulka nevyplňuje.<br><sup>3</sup> Doplňte řádky dle počtu podaných nabídek.<br><sup>4</sup> V případě zrušeného výběrového řízení se tabulka nevyplňuje.